## **Webasto ChargeConnect App – Gyors beüzemelési útmutató**

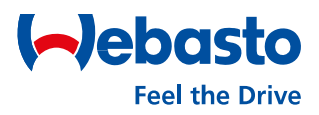

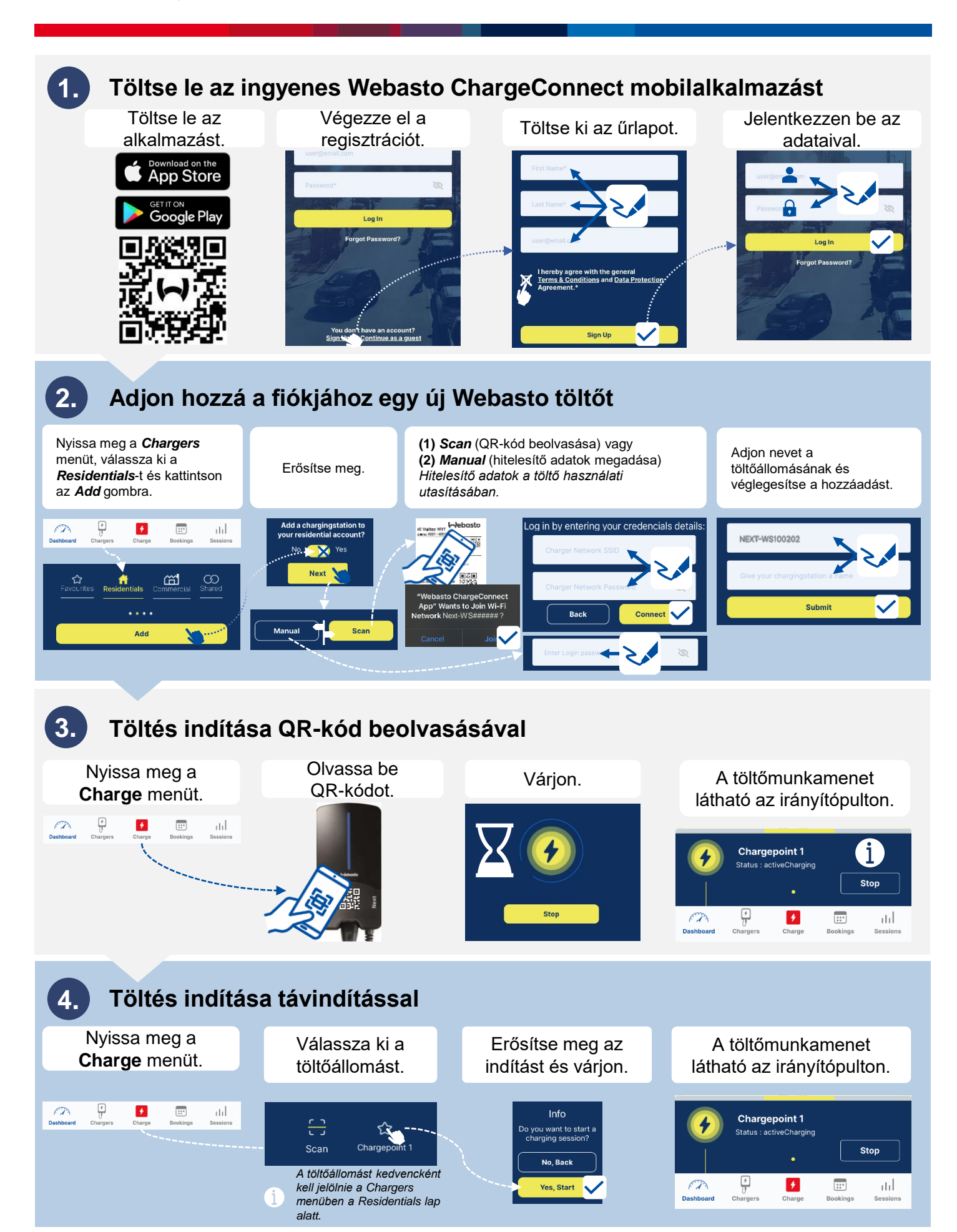

Webasto Fahrzeugtechnik Gesellschaft m.b.H. Magyarországi Fióktelepe | charging.webasto.com